# **R** and Docker

### Dirk Eddelbuettel

<dirk.eddelbuettel@R-Project.org> <edd@debian.org> <@eddelbuettel>

*Docker Chicago Meetup* Lightning Talk 25 September 2014

**K ロ ト K 御 ト K ヨ ト K** 

<span id="page-0-0"></span>重き ă.  $QQ$ 

# **Outline**

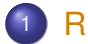

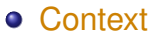

- **o** [Overview](#page-3-0)
- **•** [Outline](#page-4-0)

イロメ 不優 メイ君 メイ君 メー

<span id="page-1-0"></span>重。  $299$ 

イロト イ伊 トイヨ トイヨト

<span id="page-2-0"></span> $2Q$ 

# A Good Forecast from About 10 Years Ago

```
> fortunes::fortune(92)
##
## If you don't go with R now, you will someday.
## -- David Kane (on whether to use R or S-PLUS)
## R-SIG-Finance (November 2004)
```
# R: Very Briefly Summarized

- *A language and an environment* (cf R FAQ)
- *Has forever altered the way people analyze, visualize and manipulate data* (cf 1999 ACM citation)
- *A vibrant community and ecosystem*: CRAN + BioConductor provide > 6k packages that "just work"
- *The lingua franca of (applied) statistical research*
- Reliable cross-platform + cross-operating system
- Yet occassional challenges of getting R and code to collaborators, students, ...

**K ロ ⊁ K 伊 ⊁ K ヨ ⊁** 

<span id="page-3-0"></span>つへへ

**K ロ ⊁ K 伊 ⊁ K ミ ⊁** 

<span id="page-4-0"></span>つへへ

# Two Key Pieces For This Talk

*CRAN and testing* to ensure R "just works"

- There is a culture of fairly stringent testing
- Which sometimes poses issues for those unable to get the newest and greatest
- Example are the fresh-from-repo development version, as well as instrumented version ("sanitizers")
- Distribution of R and RStudio as an *appliance*
	- Natural fit for Docker
	- Short example later

重

K ロ ⊁ K 個 ≯ K 君 ⊁ K 君 ⊁

<span id="page-5-0"></span> $299$ 

# **Outline**

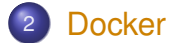

- [Intro](#page-6-0)
- **•** [Setup](#page-8-0)
- **•** [Dockerfiles](#page-11-0)
- [Example: Sanitizers](#page-13-0)
- [Example: R Studio Server](#page-17-0)

# Docker

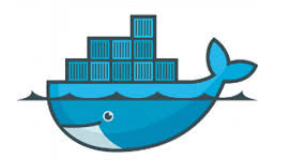

#### **What is Docker?**

Docker is an open platform for developers and sysadmins to build, ship, and run distributed applications. Consisting of Docker Engine, a portable, lightweight runtime and packaging tool, and Docker Hub, a cloud service for sharing applications and automating workflows, Docker enables apps to be quickly assembled from components and eliminates the friction between development, QA, and production environments.

**∢ ロ ▶ ∢ 伊 ▶ ∢** 

<span id="page-6-0"></span> $2Q$ 

Text from <http://docker.com> as of June 24, 2014.

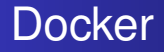

### **Ok, seriously, what** *is* **Docker?**

Docker is a very lightweight abstraction using recent Linux kernel features which lets us to run code in **cheap** (to launch) and **easy** (to build) units: **containers**.

We can share containers across OSs.

It changes how we build and test R (and R packages).

4 伊 ▶

 $2Q$ 

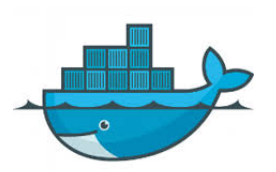

**K ロ ⊁ K 何 ⊁ K ヨ ⊁** 

<span id="page-8-0"></span> $QQ$ 

## Getting started with Docker **Installation**

- Most Unix variants have detailed (short) instructions on Docker website. Should just work.
- **Or:** sudo apt-get install docker.io (requires Ubuntu 14.04 or Debian testing; you also want to add yourself to group docker)
- On Windows or OS X: Use **boot2docker** which installs an appliances for you (with docker, git, virtualbox, ...).

Tested on Windows at work. Appears to Just works too.

B

∢ ロ ▶ ∢ 何 ▶ ∢ 臣 ▶ ∢

ă.  $QQ$ 

## Getting started with Docker First steps: Getting images

### After installation, run

#### docker pull ubuntu

### to pull a set of pre-built initial images.

イロメ イ押 メイヨメ イヨメ

÷.

 $2Q$ 

## Getting started with Docker First steps: Listing images

#### This one call gets us

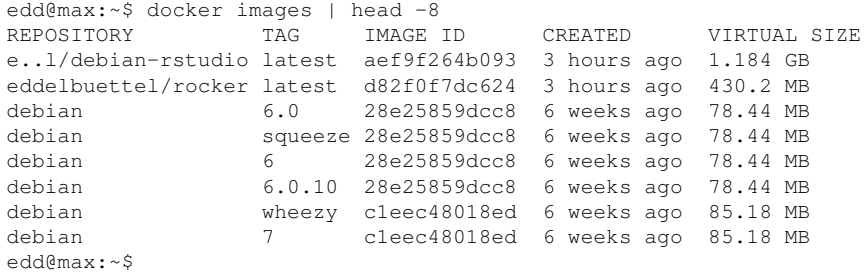

4 重っ

∢ ロ ▶ . ∢ 何 ▶ . ∢ ヨ ▶ .

<span id="page-11-0"></span> $QQ$ 

### Getting started with Docker Using a Dockerfile

Dockerfiles are 'recipes' which create images. Here is 'add-r', a simple recipe to just add R:

```
## start with the Debian testing
FROM debian:testing
MAINTAINER Dirk Eddelbuettel edd@debian.org
## Remain current
RUN apt-get update -qq
RUN apt-get dist-upgrade -y
RUN apt-get install -y --no-install-recommends \
           r-base r-base-dev r-recommended littler
RUN ln -s /usr/share/doc/littler/examples/install.r \
           /usr/local/bin/install.r
```
**K ロ ⊁ K 伊 ⊁ K ミ ⊁** 

 $2Q$ 

### Getting started with Docker **Dockerfile**

I have created a few (partially nested) Docker images

- with basic R as a binary package
- with R-devel freshly built from svn source
- with R-devel and Address Sanitizer (ASAN) + Undefined Behavior Sanitizer (UBSAN)
- with R-studio

which are downloadable from <hub.docker.com> under eddelbuettel (though the repo layout is in flux and still changing).

イロト イ押 トイヨ トイヨト

<span id="page-13-0"></span> $2Q$ 

## Getting started with Docker Sanitizer Test with R

```
$ docker run -v `pwd`:/mvtmp -t b524252a3462 \
    R CMD check --no-manual --no-build-vignettes \
    /mytmp/sanitizers_1.0.tar.gz
* using log directory '//sanitizers.Rcheck'
* using R version 3.1.0 (2014-04-10)
* using platform: i486-pc-linux-gnu (32-bit)
* using session charset: ASCII
* using option '--no-build-vignettes'
* checking for file 'sanitizers/DESCRIPTION' ... OK
* checking extension type ... Package
* this is package 'sanitizers' version '1.0'
[\ldots]
```
#### which tests (fine) under the release version.

4 ロ ) (何 ) (日 ) (日 )

 $2Q$ 

## Getting started with Docker Sanitizer Test with R

```
$ docker run -v `pwd`:/mytmp -t b524252a3462 \
     Rdevel CMD check --no-manual --no-build-vignettes \
     /mytmp/sanitizers_1.0.tar.gz
edd@don:~/Dropbox/src/san-ubsan$ docker run -v `pwd`:/mytmp -t b524252
* using log directory '//sanitizers.Rcheck'
* using R Under development (unstable) (2014-06-20 r65987)
* using platform: i686-pc-linux-gnu (32-bit)
* using session charset: ASCII
* using option '--no-build-vignettes'
* checking for file 'sanitizers/DESCRIPTION' ... OK
[\ldots]
```
which tests under the R-development version (which has been enabled for Sanitizer checks) and ...

イロト イ押 トイヨ トイヨ トー

÷.

 $2Q$ 

## Getting started with Docker Sanitizer Test with R

[...] \* checking tests ... Running 'simple.R' ERROR Running the tests in 'tests/simple.R' failed. Last 13 lines of output: Freed heap region: fd Stack left redzone: f1 Stack mid redzone: f2 Stack right redzone: f3 Stack partial redzone: f4 Stack after return: f5 Stack use after scope: f8 Global redzone: f9 Global init order: f6 Poisoned by user: f7 Contiguous container OOB:fc ASan internal: fe  $==258==ABORTING$ 

**K ロ ⊁ K 伊 ⊁ K ミ ⊁** 

 $2Q$ 

## Getting started with Docker Sanitizer Test with R

- Out of this grew a new (and still small) CRAN package "sanitizers"
- **•** It regroups known tests which fail under ASAN and UBSAN
- This allows us to verify that the test program fails when it is supposed to fail (ie to avoid 'Type II errors')
- The package currently contains two for ASAN and one for UBSAN
- **Contributions welcome!**

**K ロ ト K 何 ト K ヨ ト** 

<span id="page-17-0"></span>つへへ

## Getting started with Docker RStudio Server via Docker

- Docker excels at containerizing applications
- It is particularly suitable for headless / networked app
- RStudio Server is one such application
- By shipping RStudio, plus whichever domain-specific package you may need, R is turned into a true cross-platform appliance
- **Docker allows local use where RStudio Server would** otherwise required a networked Linux server

[R](#page-1-0) [Docker](#page-5-0) **I** [Intro](#page-6-0) [Setup](#page-8-0) [Dockerfiles](#page-11-0) [Sanitizers](#page-17-0) Sanitizers

### Getting started with Docker RStudio Server via Docker – running on Windows via Boot2Docker

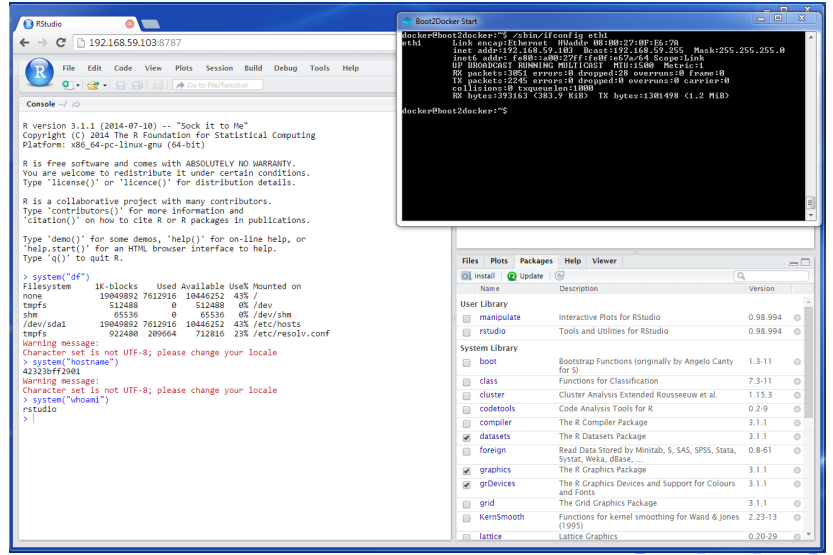

 $299$ 

**∢ ロ ▶ ∢ 伊 ▶ ∢** 

 $QQ$ 

# **Summary**

- R has become the dominant applications platform
- Docker is a fabulous way to *containerize* applications
- Docker can change how we build, test, distribute, ...  $\bullet$ applications
- Docker offers fantastic new ways to ship and deploy
- **Large upside to many Open Source communities**

**← ロ → → イ 同 → →** 

<span id="page-20-0"></span> $290$ 

### Acknowledgements A shoutout to ...

- Matt Whiteley for a fabulous [short tutorial](http://mwhiteley.com/linux-containers/2013/08/31/docker-on-i386.html) on building Docker on i386
- **Paul Tagliamonte for his excellent work on Debian's** docker package, and for lending an ear now and then
- **Carl Boettiger for the ongoing [joint work on Docker](https://github.com/eddelbuettel/rocker)** [containers for R](https://github.com/eddelbuettel/rocker)
- And of course Docker and GitHub for what they do